# МОСКОВСКИЙ ГОСУДАРСТВЕННЫЙ ТЕХНИЧЕСКИЙ УНИВЕРСИТЕТ ГРАЖДАНСКОЙ АВИАЦИИ

Кафедра электротехники и авиационного электрооборудования

 $\mathcal{L}_\mathcal{L}$  , and the contribution of the contribution of the contribution of the contribution of the contribution of the contribution of the contribution of the contribution of the contribution of the contribution of

Ю.П. Артёменко, Сапожникова Н.М.

# ТЕОРЕТИЧЕСКИЕ ОСНОВЫ ЭЛЕКТРОТЕХНИКИ Пособие к выполнению и варианты курсовой работы для студентов II курса специальности 160905

всех форм обучения

Москва – 2009

Данное пособие издается в соответствии с учебным планом для студентов II курса специальности 160905 всех форм обучения.

Рассмотрено и одобрено на заседаниях кафедры 10.06.2009 г. и методического совета специальности 16.06.2009 г.

## <span id="page-2-0"></span>1 ОБЩИЕ МЕТОДИЧЕСКИЕ УКАЗАНИЯ К ВЫПОЛНЕНИЮ КУРСОВОЙ РАБОТЫ

#### 1.1 Цель курсовой работы

Курсовая работа (КР) по дисциплине «Теоретические основы электротехники» имеет целью закрепление знаний студентов по соответствующим разделам учебной дисциплины. В ходе самостоятельного выполнения КР студенты приобретают практические навыки анализа и расчета электрических цепей переменного синусоидального тока в установившихся режимах, построения частотных характеристик, а также анализа цепей при переходных режимах.

## 1.2 Требования к оформлению КР

Курсовая работа выполняется и оформляется на листах стандартного формата А4, которые должны быть обязательно сшиты.

Электрические схемы, графики, диаграммы выполняются на миллиметровой бумаге с соблюдением требований ЕСКД и использованием чертежных инструментов (не от руки), допускается применение компьютерной графики. В случае использования при расчетах компьютерных средств соответствующие распечатки должны быть выполнены также на стандартных листах и вложены в работу. Рисунки необходимо пронумеровать, а в тексте поместить ссылки на них.

Условия задачи необходимо приводить полностью в том виде, как они сформулированы в задании. Основные положения решений должны быть подробно пояснены; в решение включать необходимый минимум промежуточных расчетов, без которых проверка конечного результата становится затруднительной. Окончательный результат расчета привести с указанием единицы измерения соответствующей величины.

Работа должна быть выполнена собственноручно, датирована и подписана студентом. Выполненная работа представляется на кафедру преподавателю для <span id="page-3-0"></span>проверки. Все замечания, отмеченные преподавателем, устраняются студентом в установленные сроки, после чего он защищает свою работу.

Студенты, не выполнившие КР в назначенный срок, к экзамену по «Теоретическим основам электротехники» не допускаются.

### 1.3 Указания к выбору варианта

Вариант задания выбирается студентом по двум последним цифрам зачетной книжки: номер схемы - по двум последним цифрам шифра. Номер численных данных - последняя цифра шифра делится на 5 и остаток дает номер варианта. Например, студент, в зачетной книжке которого шифр заканчивается цифрами 58, выбирает из таблицы вариант схемы 56-60, а из таблицы численных данных вариант 3 (8 mod  $5 = 3$ ).

#### 1.4 Рекомендуемая литература

- 1. Бессонов Л.А. Теоретические основы электротехники. - М.: Высшая школа, 1984-2006.
- 2. Бессонов Л.А. Сборник задач по теоретическим основам электротехники - М.: Высшая школа, 2000.
- 3. [Зевеке](http://www.knigoprovod.ru/?topic_id=23;author=%C7%E5%E2%E5%EA%E5%20%C3.%20%C2.) Г.В., [Ионкин](http://www.knigoprovod.ru/?topic_id=23;author=%C8%EE%ED%EA%E8%ED%20%CF.%20%C0.) П.А., [Нетушил](http://www.knigoprovod.ru/?topic_id=23;author=%CD%E5%F2%F3%F8%E8%EB%20%C0.%20%C2.) А.В., [Страхов](http://www.knigoprovod.ru/?topic_id=23;author=%D1%F2%F0%E0%F5%EE%E2%20%D1.%20%C2.) С.В. Основы теории цепей, М. Энергоатомиздат, 1989.

## <span id="page-4-0"></span>2 ВАРИАНТЫ ЗАДАНИЙ КУРСОВОЙ РАБОТЫ

В соответствии с вариантом, заданным двумя последними цифрами шифра, указанного в зачетной книжке студента, выписать из таблицы 1 и 2 условия задания и выполнить следующее:

 1. Начертить схему электрической цепи, соблюдая требования ЕСКД. На схеме выбрать и указать направления токов во всех ветвях схемы, обозначить все точки цепи, различающиеся потенциалами.

 2. Для заданной частоты (*f*) и амплитуды (*Um*) приложенного входного напряжения рассчитать мгновенные и действующие значения токов во всех ветвях, а также выходного напряжения. Начальную фазу приложенного напряжения принять равной нулю.

 3. По результатам расчета п.2 построить на комплексной плоскости топографическую диаграмму цепи.

 4. Определить комплексную частотную передаточную функцию цепи для указанных входного и выходного напряжений. Записать выражения для амплитудно-частотной (АЧХ) и фазо-частотной (ФЧХ) характеристик и построить их на графиках в обычном и логарифмическом масштабах.

 5. Определить переходную функцию цепи, *h(t)*, для указанных входного и выходного напряжений, выполнив расчет классическим и операторным методами.

 6. Найти реакцию цепи (*uвых(t)*) на воздействие (*uвх(t)*) в форме прямоугольного импульса высотой  $U_0$  и длительностью  $T_{\text{num}}$ . Результат представить на графике  $u_{\text{ex}}(t)$  и  $u_{\text{max}}(t)$ .

## Условия к заданию

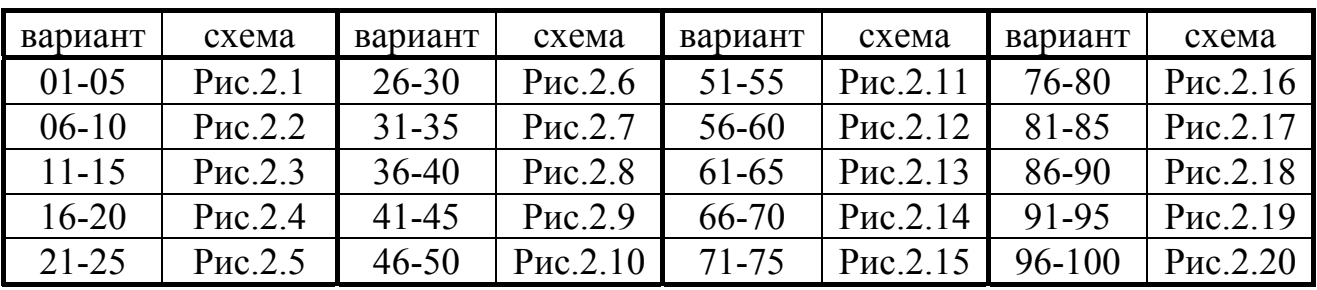

## Таблица 1 - Схема электрической цепи

Таблица 2 - Значения параметров цепи

| № вар.                 |                | $\overline{2}$ | 3              | $\overline{4}$ | 5       |
|------------------------|----------------|----------------|----------------|----------------|---------|
| $L_1$ , M $\Gamma$ H   |                | $\overline{2}$ | 3              | 4              | 5       |
| $L_2$ , M $\Gamma$ H   | $\overline{4}$ | 5              |                | 6              | 3       |
| $C_1$ , MK $\Phi$      | 7              | 8              | 10             | 6              | 5       |
| $C_2$ , MK $\Phi$      | $\overline{2}$ | $\overline{4}$ | 5              |                | 3       |
| $R_1$ , OM             | $\overline{4}$ | 6              | $\overline{2}$ | 10             | 8       |
| $R_2$ , O <sub>M</sub> | 180            | 200            | 150            | 100            | 220     |
| $R_3$ , O <sub>M</sub> | 3              | $\overline{2}$ | 6              | 8              | 5       |
| $U_{\rm m}$ , B        | 36             | 115            | 120            | 27             | 36      |
| $f$ , Гц               | 1600           | 1000           | 600            | 500            | 1200    |
| $U_0$ , B              | 12             | 15             | 10             | 30             | 9       |
| $T_{u \times n}$       | $3\tau$        | $3\tau$        | $2\tau$        | $2\tau$        | $4\tau$ |

Примечания:

Если в схеме один индуктивный или емкостной элемент, то принять  $L = L_1$ , или С=С<sub>1</sub> соответственно.

В качестве значения т принять:

- в случае колебательного переходного процесса - постоянную времени цепи; - в случае апериодического процесса - максимальную из постоянных времени двух экспонент.

(Постоянные времени определяются после выполнения п.5 задания).

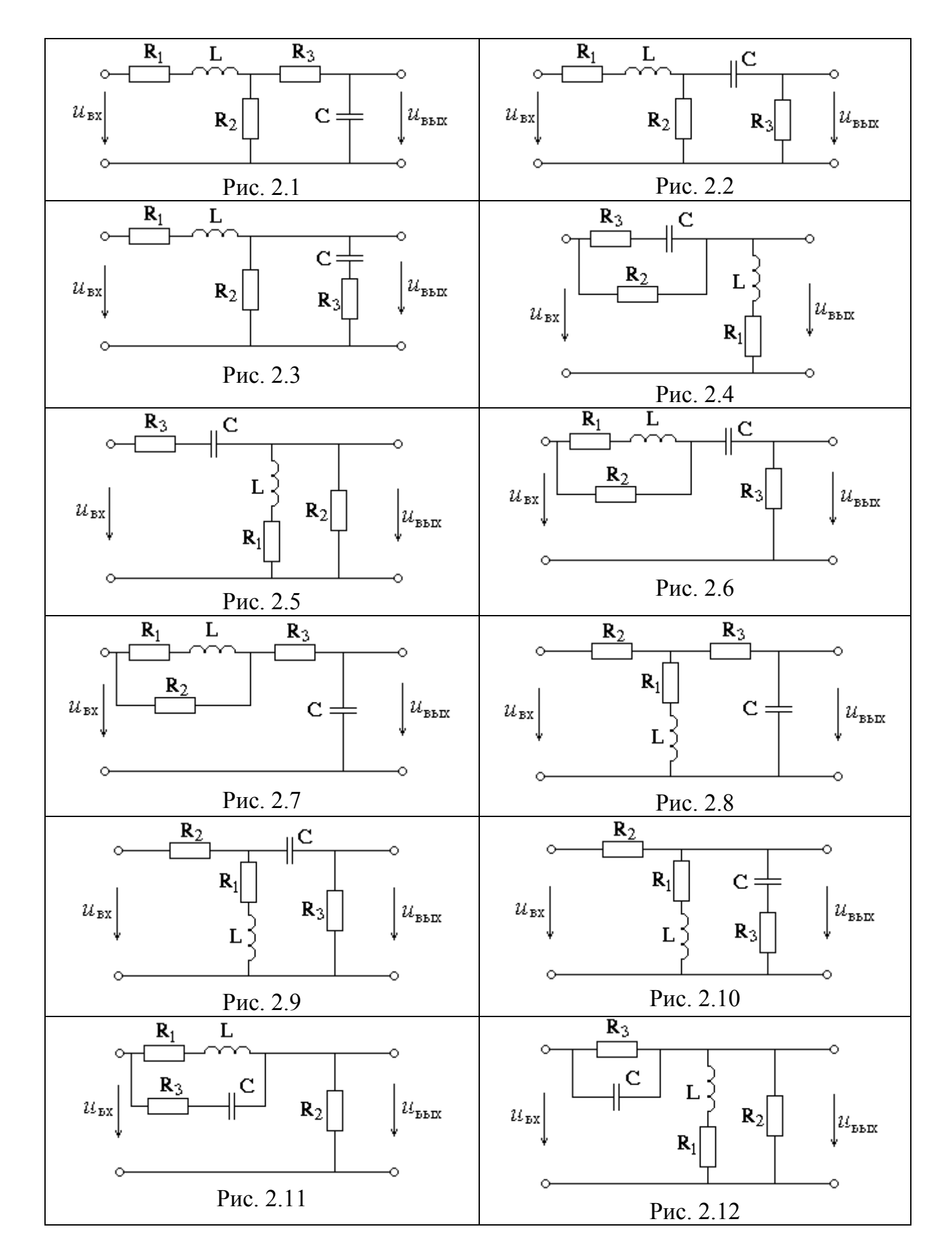

7

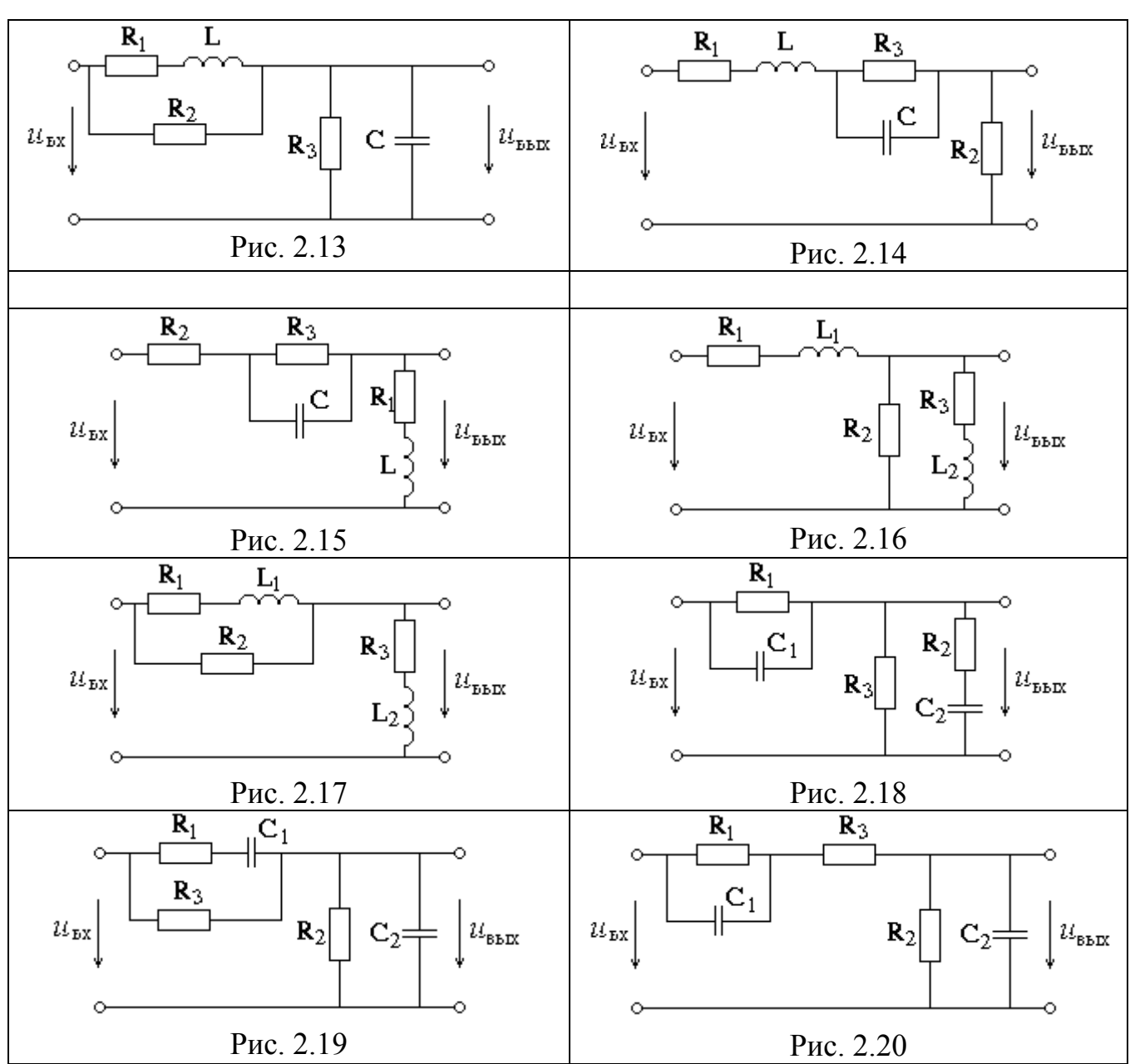

## 3 ПРИМЕРЫ И МЕТОДИЧЕСКИЕ УКАЗАНИЯ К РЕШЕНИЮ

<span id="page-8-0"></span>Рассмотрим пример выполнения Задания для схемы, изображенной на рисунке 3.1:

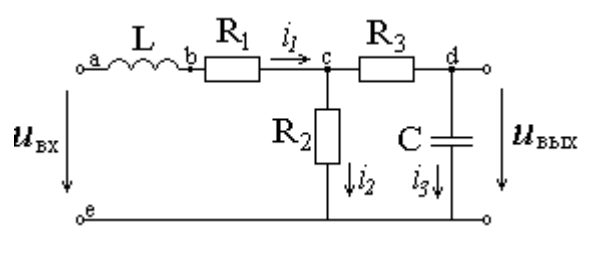

Рис 31

при следующих значениях параметров цепи:

 $R_1 = 5$  Om,  $R_2 = 200$  Om,  $R_3 = 2$  Om,  $L = 1$  MF<sub>H</sub>,  $C = 8$  MK $\Phi$ ,

 $U_m$  = 30 B, f = 1500  $\Gamma$ u,

 $U_0 = 10 B$ ,  $T_{\text{W}} = 3\tau$ .

Результаты вычислений будем брать с тремя значащими цифрами.

3.1 Соблюдая требования ЕСКД, чертим сопротивления в виде прямоугольников размером 10х4 мм, источники э.д.с. - окружностей, диаметром 10 мм, индуктивности 3 или 4 витка радиусом от 1,5 до 4 мм, емкость – параллельные отрезки длиной 8 мм на расстоянии 1,5 мм друг от друга, все линии одинаковой толщины. В данной цепи имеется три ветви, два узла и пять точек, отличающихся потенциалами. На рис. 3.1 расставлены направления и обозначены токи, а также буквами от а до е обозначены точки.

3.2 Лля выполнения п.2 залания воспользуемся символическим методом анализа цепей синусоидального тока, иначе называемым методом комплексных амплитуд.

Для приложенного входного напряжения  $u_{ex}(t) = U_m \sin(\omega t)$ 

комплексная амплитуда напряжения:  $\dot{U}_m = U_m \cdot e^{j0^\circ} = 30 \cdot e^{j0^\circ}$ 

Рассчитаем индуктивное сопротивление катушки и емкостное сопротивление конденсатора для заданной частоты:

$$
X_L = \omega L = 2\pi fL = 2\pi \cdot 1500 \cdot 10^{-3} = 9.43 \text{ Om}
$$

$$
X_C = \frac{1}{\omega C} = \frac{1}{2\pi fC} = \frac{1}{2\pi \cdot 1500 \cdot 8 \cdot 10^{-6}} = 13.3 \text{ Om}
$$

Комплексные сопротивления элементов цепи:

$$
Z_{1} = j\omega L = jX_{L} = j9.43OM
$$
\n
$$
Z_{2} = R_{1} = 5OM
$$
\n
$$
Z_{3} = R_{3} = 2OM
$$
\n
$$
Z_{4} = \frac{1}{j\omega C} = -jX_{C} = -j13.3OM
$$
\n
$$
Z_{5} = R_{2} = 200OM
$$
\n
$$
\frac{Z_{1}}{w_{m}} = \frac{Z_{2}}{w_{m2}} = \frac{Z_{3}}{w_{m3}} = \frac{Z_{4}}{w_{m3}} = \frac{Z_{5}}{w_{m3}} = \frac{Z_{6}}{w_{m3}} = \frac{Z_{7}}{w_{m3}} = \frac{Z_{8}}{w_{m3}} = \frac{Z_{9}}{w_{m3}} = \frac{Z_{1}}{w_{m3}}
$$

Рис. 3.2

Расчет комплексных амплитуд токов ведется аналогично расчету цепей постоянного тока по схеме Рис 3.2. Здесь сопротивления  $Z_1$  и  $Z_2$  соединены между собой последовательно так же, как и сопротивления Z<sub>3</sub> и Z<sub>4</sub>, с последними параллельно соединено сопротивление Z<sub>5</sub>.

 $_{\rm BbX}$ 

Находим входное сопротивление всей цепи по отношению к точкам, где приложено входное напряжение:

$$
Z_{\alpha x} = Z_1 + Z_2 + \frac{Z_5(Z_3 + Z_4)}{Z_5 + Z_3 + Z_4} = j9.43 + 5 + \frac{200(2 - j13.3)}{200 + 2 - j13.3} =
$$
  
= j9.43 + 5 +  $\frac{200 \cdot (2 - j13.3) \cdot (202 + j13.3)}{(202 - j13.3) \cdot (202 + j13.3)} =$   
= j9.43 + 5 +  $\frac{200 \cdot (404 + 13.3 \cdot 13.3 - j13.3 \cdot 202 + j13.3 \cdot 2)}{202^2 + 13.3^2} =$ 

$$
= j9.43 + 5 + \frac{116180 - j532000}{40981} = (7.83 - j3.55)OM
$$

По закону Ома находим комплексную амплитуду тока в первой ветви:

$$
\dot{I}_{m1} = \frac{\dot{U}_m}{Z_{\text{ex}}} = \frac{30}{7.83 - j3.55} = \frac{30 \cdot (7.83 + j3.55)}{(7.83 - j3.55) \cdot (7.83 + j3.55)} =
$$

$$
= \frac{30 \cdot (7.83 + j3.55)}{7.83^2 + 3.55^2} = \frac{234.9 + j106.5}{73.91} = (3.19 + j1.44)A
$$

Или в показательной форме:  $\dot{I}_{m1} = 3.5 \cdot e^{j24.3^{\circ}} A$ . Токи второй и третьей ветвей найдем по формуле «разброса токов»:

$$
\dot{I}_{m2} = \dot{I}_{m1} \frac{Z_3 + Z_4}{Z_5 + Z_3 + Z_4} = 3.5 \cdot e^{j24.3^\circ} \cdot \frac{2 - j13.3}{202 - j13.3} = (0.139 - j0.187)A
$$
\n
$$
\dot{I}_{m3} = \dot{I}_{m1} \frac{Z_5}{Z_5 + Z_3 + Z_4} = 3.5 \cdot e^{j24.3^\circ} \cdot \frac{200}{202 - j13.3} = (3.05 + j1.63)A
$$
\nB novasareльной форме: 
$$
\dot{I}_{m2} = 0.571 \cdot e^{-j53.4^\circ} A,
$$
\n
$$
\dot{I}_{m3} = 3.46 \cdot e^{j28.1^\circ} A
$$

Мгновенные значения токов:

$$
i_1(t) = 3.5 \cdot \sin(\omega t + 24.3^\circ) A
$$
  

$$
i_2(t) = 0.571 \cdot \sin(\omega t - 53.4^\circ) A
$$
  

$$
i_3(t) = 3.46 \cdot \sin(\omega t + 28.1^\circ) A
$$

Действующие значения токов ( $I = \frac{I_m}{\sqrt{2}}$ ):

 $I_1 = 2.47 A$ ,  $I_2 = 0.404 A$ ,  $I_3 = 2.45 A$ 

Комплексную амплитуду выходного напряжение найдем по закону Ома:

$$
\dot{U}_{m \cdot 6b} = \dot{I}_{m3} \cdot Z_4 = 3.46 \cdot e^{j28.1^{\circ}} \cdot (-j13.3) = 46 \cdot e^{-j61.9^{\circ}} B
$$

Мгновенное значение:  $u_{\text{max}}(t) = 46 \cdot \sin(\omega t - 61.9^{\circ})B$ 

Действующее значение:  $U = 32.5 B$ .

3.3 Для построения топографической диаграммы рассчитаем комплексные потенциалы всех точек цепи. При этом потенциал точки е примем равным нулю, иначе говоря, заземлим эту точку. Тогда

$$
\dot{\varphi}_e = 0,
$$
\n
$$
\dot{\varphi}_a = \dot{U}_m = 30 \text{ B},
$$
\n
$$
\dot{\varphi}_b = \dot{\varphi}_a - Z_1 \dot{I}_{m1} = 30 - j9,43(3,19 + j1.44) = (43.6 - j30.1) \text{ B},
$$
\n
$$
\dot{\varphi}_c = \dot{\varphi}_b - Z_2 \dot{I}_{m1} = (43.6 - j30.1) - 5(3,19 + j1.44) = (27.6 - j37.3) \text{ B},
$$
\n
$$
\dot{\varphi}_d = \dot{\varphi}_c - Z_3 \dot{I}_{m3} = (27.6 - j37.3) - 2(3.05 + j1.63) = (21.5 + j40.5) \text{ B},
$$

Для построения топографической и векторной диаграммы на комплексной плоскости, выбрав удобный масштаб (обязательно одинаковый по действительной и мнимой осям), отложим в виде точек найденные комплексные значения потенциалов  $\dot{\varphi}_a \dots \dot{\varphi}_e$ . Затем соединим точки так, чтобы получить разности соответствующих потенциалов, или векторы, изображающие напряжения на каждом элементе цепи, а именно: a-e, a-b, b-c, c-d, d-e, причем стрелку ставим в сторону первой буквы каждой пары. Результаты построения диаграммы - на рисунке 3.

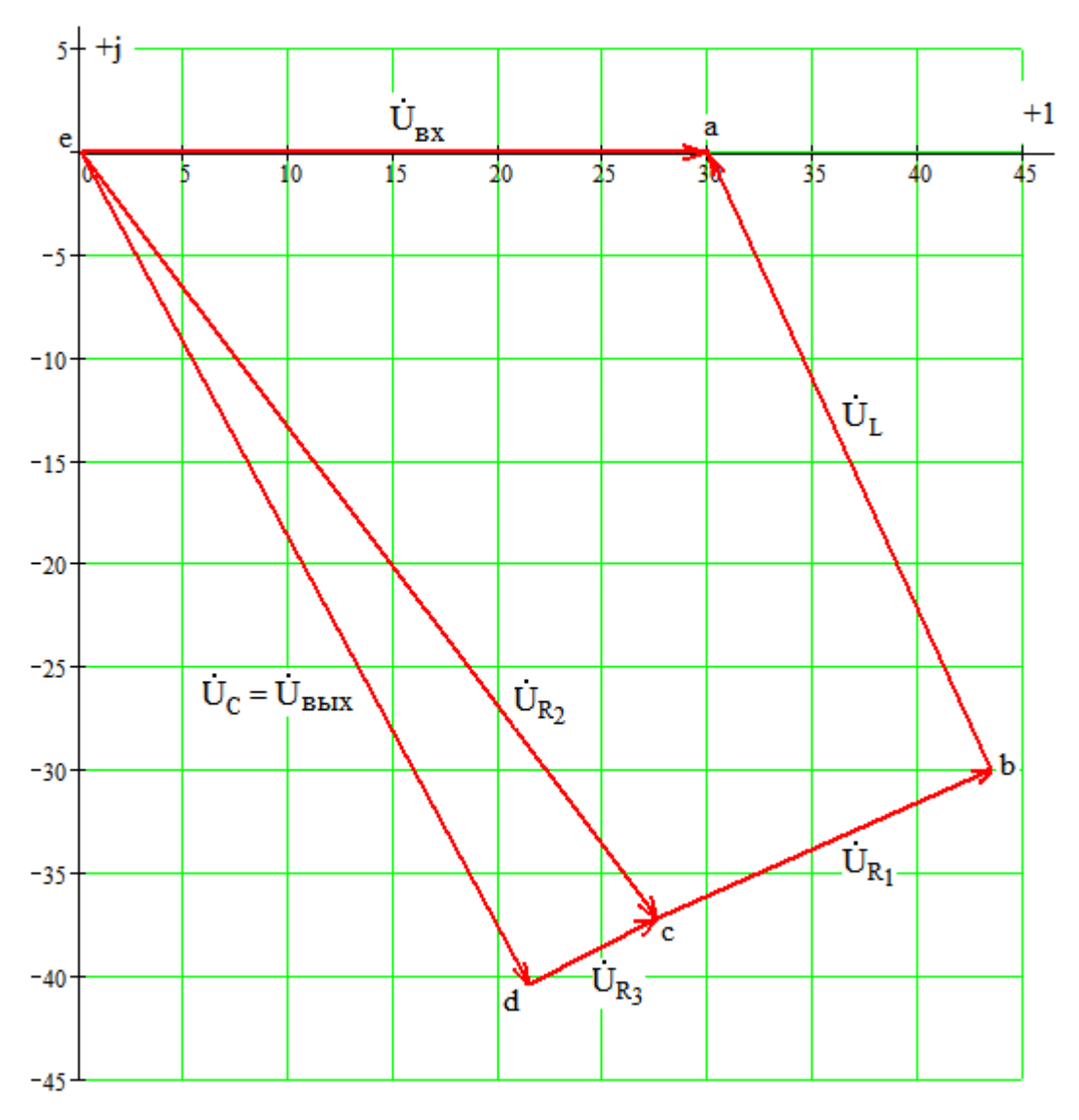

Рис. 3.3

## 3.4 Для определения комплексной передаточной функции цепи

$$
W(j\omega) = \frac{\dot{U}_{\text{max}}}{\dot{U}_{\text{ex}}}
$$

необходимо выразить выходное напряжение через входное, иначе говоря, проделать практически те же действия, что и при расчете в п.3.2, но только в общем виде:

$$
Z_{\alpha x} = Z_1 + Z_2 + \frac{Z_5(Z_3 + Z_4)}{Z_5 + Z_3 + Z_4};
$$
  

$$
\dot{I}_{m1} = \frac{\dot{U}_{\alpha x}}{Z_{\alpha x}} = \frac{\dot{U}_{\alpha x}}{Z_1 + Z_2 + \frac{Z_5(Z_3 + Z_4)}{Z_5 + Z_3 + Z_4}};
$$

$$
\dot{I}_{m3} = \dot{I}_{m1} \frac{Z_5}{Z_5 + Z_3 + Z_4} = \frac{\dot{U}_{ax}}{Z_1 + Z_2 + \frac{Z_5(Z_3 + Z_4)}{Z_5 + Z_3 + Z_4}} \cdot \frac{Z_5}{Z_5 + Z_3 + Z_4} = \frac{\dot{U}_{ax} \cdot Z_5}{Z_1 \cdot Z_5 + Z_1 \cdot Z_3 + Z_1 \cdot Z_4 + Z_2 \cdot Z_5 + Z_2 \cdot Z_3 + Z_2 \cdot Z_4 + Z_5 \cdot Z_3 + Z_5 \cdot Z_4} ,
$$
\n
$$
\dot{U}_{ax} = \dot{I}_{m3} \cdot Z_4 = \frac{\dot{U}_{ax} \cdot Z_5}{Z_1 \cdot Z_5 + Z_1 \cdot Z_3 + Z_1 \cdot Z_4 + Z_2 \cdot Z_5 + Z_2 \cdot Z_3 + Z_2 \cdot Z_4 + Z_5 \cdot Z_3 + Z_5 \cdot Z_4}
$$
\nTakum ofpazon

$$
W(j\omega) = \frac{Z_5 \cdot Z_4}{Z_1 \cdot Z_5 + Z_1 \cdot Z_3 + Z_1 \cdot Z_4 + Z_2 \cdot Z_5 + Z_2 \cdot Z_3 + Z_2 \cdot Z_4 + Z_5 \cdot Z_3 + Z_5 \cdot Z_4}
$$

Подставляем соответствующие выражения для комплексных сопротивлений, получаем

$$
W(j\omega) = \frac{R_2 \cdot \frac{1}{j\omega C}}{j\omega L \cdot R_2 + j\omega L \cdot R_3 + j\omega L \cdot \frac{1}{j\omega C} + R_1 \cdot R_2 + R_1 \cdot R_3 + R_1 \cdot \frac{1}{j\omega C} + R_2 \cdot R_3 + R_2 \cdot \frac{1}{j\omega C}}
$$

После домножения на *јωС* и с учетом того, что  $j^2 = -1$ , окончательно получаем выражение комплексной передаточной функции:

$$
W(j\omega) = \frac{R_2}{[R_1 + R_2 - \omega^2 LC(R_2 + R_3)] + j\omega[L + C(R_1 \cdot R_2 + R_1 \cdot R_3 + R_2 \cdot R_3)]}
$$
 Am-

плитудно-частотная характеристика (АЧХ) - это зависимость от частоты отношения амплитуд выходного и входного напряжений, или модуль комплексной частотной характеристики:

$$
A(\omega) = \frac{U_{\text{max}}}{U_{\text{ax}}} = |W(j\omega)|,
$$

$$
A(\omega) = \frac{R_2}{\sqrt{[R_1 + R_2 - \omega^2 LC(R_2 + R_3)]^2 + \omega^2 [L + C(R_1 \cdot R_2 + R_1 \cdot R_3 + R_2 \cdot R_3)]^2}}
$$

этой формуле строим график (рис.3.4). На этом графике фактически построена зависимость от частоты f, выраженной в герцах, с учетом связи с угловой частотой:  $\omega = 2\pi f$ .

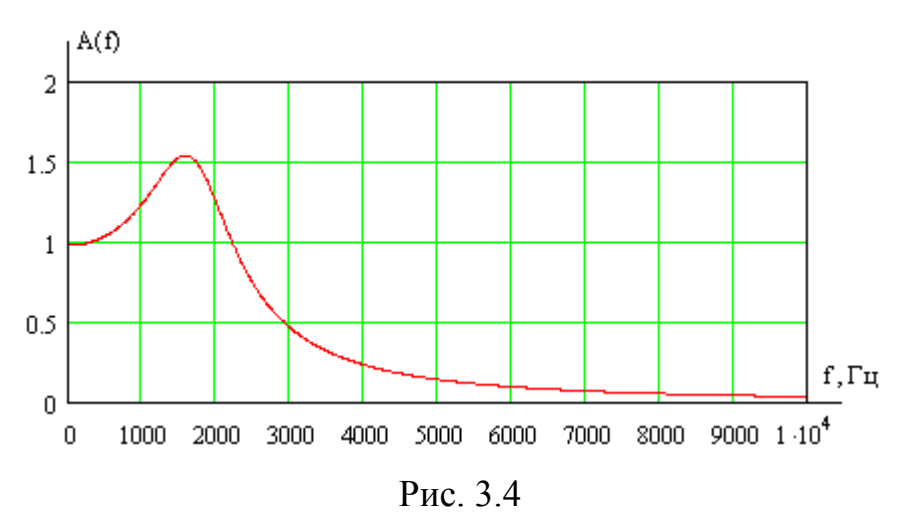

При построении логарифмической амплитудно-частотной характеристики (ЛАЧХ) по оси ординат откладывают значения частоты в логарифмическом масштабе, а по оси ординат - величину  $20\lg(A(\omega))$ , измеряемую в децибелах. График ЛАЧХ представлен на рис. 3.5.

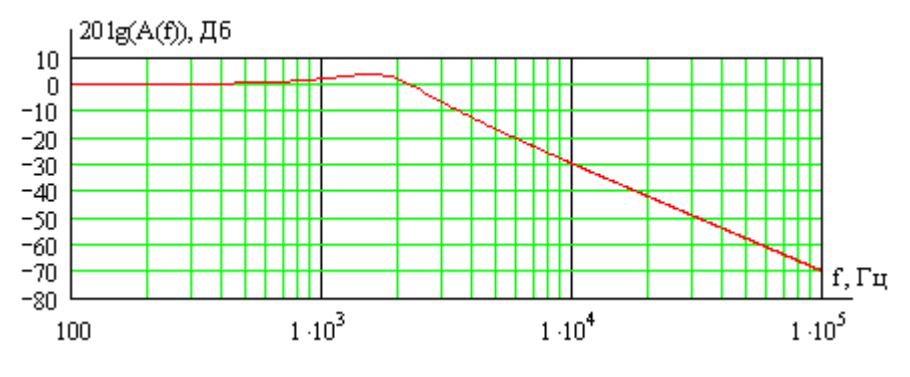

Рис. 3.5

Фазо-частотная характеристика (ФЧХ) - это зависимость от частоты разности фаз между выходным и входным напряжениями, или аргумент комплексной частотной характеристики:

$$
\Delta\Psi(\omega) = \Psi_{U_{\text{max}}} - \Psi_{U_{\text{ex}}} = \arg(W(j\omega)),
$$
  

$$
\Delta\Psi(\omega) = -\arctg(\frac{\omega[L + C(R_1 \cdot R_2 + R_1 \cdot R_3 + R_2 \cdot R_3)]}{[R_1 + R_2 - \omega^2 LC(R_2 + R_3)]})
$$

График ФЧХ обычно изображают при логарифмическом масштабе оси частот. Соответствующая кривая приведена на рис.3.6

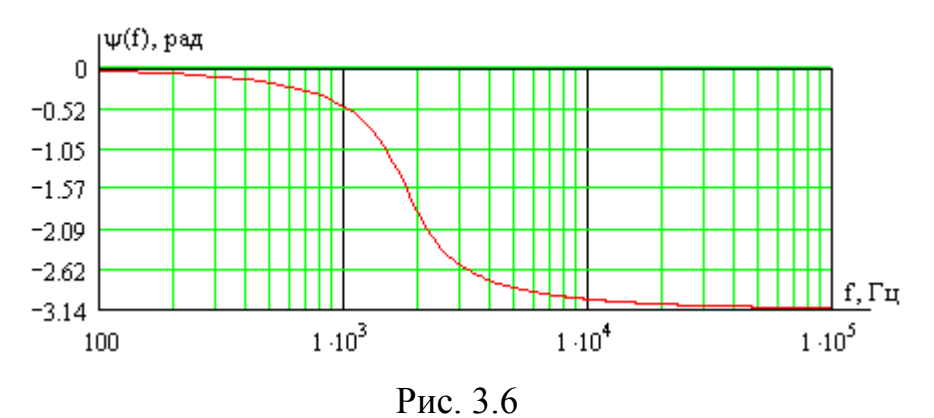

3.5 Определение переходной функции цепи h(t).

Переходной функцией цепи называется реакция на воздействие в виде единичной ступенчатой функции. Значит, для ее определения необходимо проанализировать переходный процесс  $u_{\text{max}}(t)$  при подключении цепи к источнику постоянной э.д.с., равной 1В, при нулевых начальных условиях, рис. 3.7.

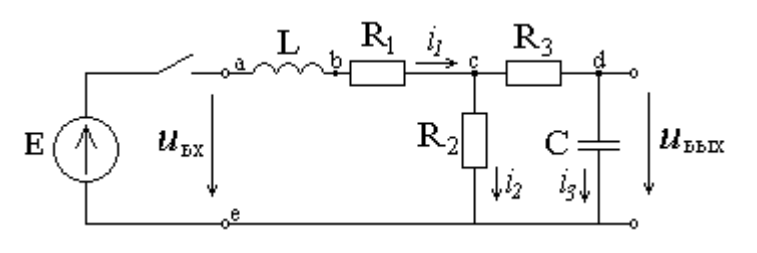

Рис. 3.7

Классический метод.

Классический метод предполагает представление искомой величины (в данном случае выходного напряжения) в виде суммы принужденной, или установившейся, составляющей и свободной составляющей:  $u_{\text{max}}(t) = u_{\text{min}}(t) + u_{\text{cn}}(t)$ .

1) Расчет принужденной составляющей.

В установившемся режиме постоянная э.д.с. может вызывать только постоянные токи в цепи. Постоянный ток через емкость протекать не будет, а индуктивность представляет собой для постоянного тока короткое замыкание. Поэтому ток третьей ветви равен нулю,  $i_{3np} = 0$ , а  $i_{1np} = i_{2np}$ .

$$
i_{1np} = i_{2np} = \frac{E}{R_1 + R_2} = \frac{1}{5 + 200} = 0.00488 A
$$

Из уравнения  $-i_{2np} \cdot R_2 + i_{3np} \cdot R_3 + u_{\text{sum}} = 0$  следует, что

 $u_{\text{subxmp}} = i_{2np} \cdot R_2 = 0.00488 \cdot 200 = 0.976B$ 

2) Определение общего вида свободной составляющей.

Составляем характеристическое уравнение цепи с помощью приравнивания к нулю выражения для входного сопротивления  $Z(p)$  относительно входных зажимов, имея в виду, что сопротивление индуктивного элемента равно рL, а емкостного равно  $1/pC$ .

$$
Z(p) = pL + R_1 + \frac{R_2(R_3 + 1/pC)}{R_2 + R_3 + 1/pC} = 0,
$$

 $p^{2}LC(R_{2}+R_{3})+p[L+C(R_{1}R_{2}+R_{1}R_{3}+R_{2}R_{3})]+R_{1}+R_{2}=0$ 

С численными значениями:

$$
p^21.616 \cdot 10^{-6} + p0.01228 + 205 = 0
$$

Корни характеристического уравнения:

$$
p_{1,2} = \frac{-0.01228 \pm \sqrt{0.01228^2 - 4 \cdot 1.616 \cdot 10^{-6} \cdot 205}}{2 \cdot 1.616 \cdot 10^{-6}} = (-3800 \pm j10603)1/c
$$

Корни характеристического уравнения получились комплексносопряженными, что говорит о том, что переходный процесс является колебательным, и свободная составляющая имеет следующий общий вид:

 $u_{\text{subxc}}(t) = Ae^{-\delta \cdot t} \sin(\omega \cdot t + \gamma)$ 

где  $\delta = -3800$  1/с - постоянная затухания,  $\omega = 10603$  рад/с - угловая частота затухающих колебаний, А и  $\gamma$  – постоянные интегрирования, которые должны быть определены из начальных условий.

Общий вид результата как суммы двух составляющих:

$$
u_{\text{max}}(t) = u_{\text{sumnp}} + Ae^{-\delta \cdot t} \sin(\omega \cdot t + \gamma)
$$

3) Определение начальных условий.

Для вычисления постоянных интегрирования необходимо знать начальное значение искомой величины и начальное значение ее первой производной.

Так как выходное напряжение является напряжением на емкости, то по закону коммутации оно не может измениться мгновенно. До подключения э.д.с.

оно было равно нулю, следовательно, и в первый момент после подключения остается равным нулю:  $u_{\text{shx}}(0) = 0$ .

Также по закону коммутации не может измениться мгновенно ток, протекающий по индуктивности, который до подключения тоже был равен нулю. Следовательно  $i_l(0) = 0$ .

Если обе эти величины равны нулю, то в соответствии с законами Кирхгофа в момент t=0 оказываются равными нули и токи второй и третьей ветвей  $(i_2(0) = 0$  и  $i_3(0) = 0$ ). Но ток  $i_3$  – это ток, протекающий через емкость, а он связан

с напряжением соотношением:  $i_3 = C \frac{du_{\text{max}}}{dt}$ . Значит, значение первой производной выходного напряжения равно току номер 3, деленному на С:

$$
u'_{\rm \rm \scriptscriptstyle 6bX}(0) = \frac{i_3(0)}{C} = 0
$$

4) Вычисляем постоянные интегрирования.

$$
\begin{cases} u_{\text{max}}(t) = u_{\text{column}} + Ae^{-\delta \cdot t} \sin(\omega \cdot t + \gamma) \\ u_{\text{max}}'(t) = -\delta A e^{-\delta \cdot t} \sin(\omega \cdot t + \gamma) + \omega A e^{-\delta \cdot t} \cos(\omega \cdot t + \gamma) \end{cases}
$$

При  $t = 0$ :

$$
\int u_{\text{max}}(0) = u_{\text{sumnp}} + A \sin(\gamma) = 0
$$
  

$$
u'_{\text{max}}(0) = -\delta A \sin(\gamma) + \omega A \cos(\gamma) = 0
$$

Из второго уравнения можно найти  $\gamma$ :  $\gamma = \arctg(\frac{\omega}{\delta}) = \arctg(\frac{10603}{3800}) = 70.3^{\circ}$ 

Из первого уравнения найдем А:

$$
A = -\frac{u_{\text{boxmp}}}{\sin(\gamma)} = -\frac{0.976}{\sin(70.3^{\circ})} = -1.04
$$

Окончательный результат:

$$
h(t) = u_{\text{max}}(t) = 0.976 - 1.04e^{-3800 \cdot t} \sin(10603 \cdot t + 70.3^{\circ}) \text{ B}
$$

Постоянная времени процесса  $\tau = 1/\delta = 1/3800 = 0.263$  мС.

#### Операторный метод.

Действия операторным методом при нулевых начальных условиях в значительной мере подобны действиям при анализе символическим методом цепей синусоидального тока при замене в выражениях сопротивлений комбинации «jω» на букву «p». Поэтому можем воспользоваться полученным в п.3.4 выражением для комплексной частотной характеристики, записав на месте «jω» букву «р». Таким образом, мы найдем то, что называется передаточной функцией цепи:

$$
W(p) = \frac{R_2 \cdot \frac{1}{pC}}{pL \cdot R_2 + pL \cdot R_3 + pL \cdot \frac{1}{pC} + R_1 \cdot R_2 + R_1 \cdot R_3 + R_1 \cdot \frac{1}{pC} + R_2 \cdot R_3 + R_2 \cdot \frac{1}{pC}} = \frac{R_2}{p^2 LC(R_2 + R_3) + p[L + C(R_1 \cdot R_2 + R_1 \cdot R_3 + R_2 \cdot R_3)] + R_1 + R_2} =
$$

С помощью этой функции легко записать операторное выходное напряжение при заданном операторном входном напряжении:

$$
U_{\text{out}}(p) = W(p) \cdot U_{\text{ex}}(p)
$$

В нашем случае на входе действует постоянная э.д.с., равная 1В. Ее операторным изображением является 1/р. Значит, операторным изображением переходной функции  $h(t)$  будет

$$
H(p) = \frac{W(p)}{p} = \frac{R_2}{p\left[p^2L\left(R_2 + R_3\right) + p\left[L + C\left(R_1 \cdot R_2 + R_1 \cdot R_3 + R_2 \cdot R_3\right)\right] + R_1 + R_2]}
$$

Остается найти оригинал по формуле разложения:

$$
h(t) = \sum_{k=1}^{m} \frac{N(p_k)}{M'(p_k)} e^{p_k t}, \text{ r,}
$$

 $N(p) = R_2$ ,  $M(p) = p[p^2 LC(R_2+R_3)+p/L+C(R_1R_2+R_1R_3+R_2R_3)]+R_1+R_2]$  $p_k$  – корни многочлена М(р), m – степень многочлена М(р). Haxonum корни  $p(p^21.616 \cdot 10^{-6} + p0.01228 + 205) = 0$ 

Так как выражение в скобках в точности совпадает с характеристическим уравнение, которое решали классическим методом, то к ранее определенным корням следует добавить еще нулевой корень:

$$
p_1 = -3800+j10603, p_2 = -3800-j10603, p_3 = 0.
$$
  
\nN(p) He saabicut or p, nooromy N(p<sub>1</sub>) = N(p<sub>2</sub>) = N(p<sub>3</sub>) = R<sub>2</sub> = 200  
\nM'(p) = 4.848 \cdot 10<sup>-6</sup>p<sup>2</sup> + 0.02456p + 205  
\nM'(p<sub>1</sub>) = M'(-3800+j10603) =  
\n= 4.848 \cdot 10<sup>-6</sup>(-3800+j10603)<sup>2</sup> + 0.02456(-3800+j10603) + 205 =  
\n= -363.4 - j130.3  
\nM'(p<sub>2</sub>) = M'(-3800-j10603) = -363.4 + j130.3  
\nM'(p<sub>3</sub>) = M'(0) = 205  
\n
$$
\frac{N(p_1)}{M'(p_1)} = \frac{200}{-363.4 - j130.3} = \frac{200}{386e^{-j160.3^\circ}} = 0.518e^{j160.3^\circ}
$$
\n
$$
\frac{N(p_2)}{M'(p_2)} = 0.518e^{-j160.3^\circ}
$$
\n
$$
\frac{N(p_3)}{M'(p_3)} = \frac{200}{205} = 0.976
$$

Подставляем в формулу разложения:

$$
h(t) = 0.518e^{j160.3^\circ}e^{(-3800+j10603)t} + 0.518e^{-j160.3^\circ}e^{(-3800-j10603)t} + 0.976 =
$$
  
= 0.518e<sup>-3800t</sup>(e<sup>j(10603t+160.3^\circ)</sup> + e<sup>-j(10603t+160.3^\circ)</sup>) + 0.976 =  
= 1.04e<sup>-3800t</sup> cos(10603t + 160.3^\circ) + 0.976 =  
= 0.976 - 1.04e<sup>-3800t</sup> sin(10603t + 70.3^\circ)

Последнее в точности соответствует результату, полученному классическим методом. График переходной функции приведен на рис.3.8

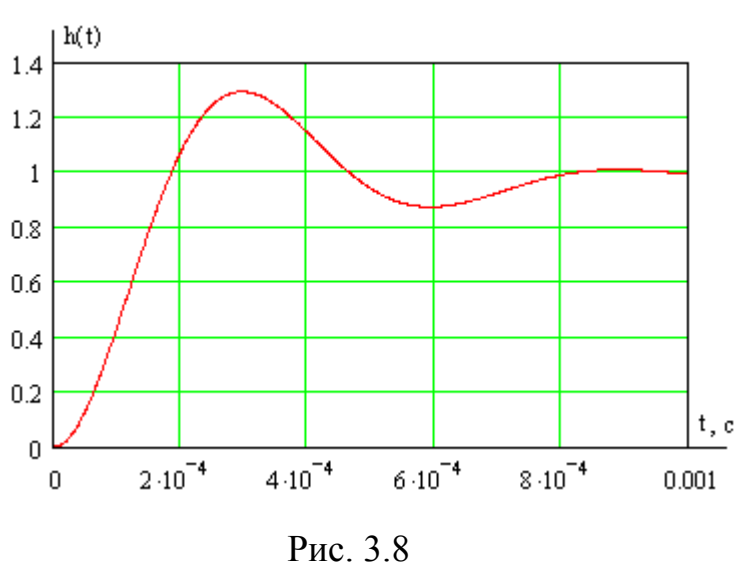

3.6 При выполнении последнего пункта задания следует иметь в виду, что зная переходную функцию цепи  $h(t)$ , нетрудно записать выражение для реакции на любое заданное воздействие с помощью интеграла Дюамеля:

$$
u_{\text{max}}(t) = U_0 \cdot h(t) + \int_0^t u_{\text{ex}}'(t) \cdot h(t - \tau) dt
$$

Результатом применения интеграла Дюамеля к воздействию в форме прямоугольного импульса длительностью  $T_{\text{mm}}$  и высотой  $U_0$ , будет:

$$
u_{\text{max}}(t) = \begin{cases} U_0 \cdot h(t), \, \partial \pi \cdot \nabla u_{\text{min}} \\ U_0 \cdot h(t) - U_0 \cdot h(t - T_{\text{min}}), \, \partial \pi \cdot \nabla u = T_{\text{min}} \end{cases}
$$

Конкретно при заданных  $U_0 = 10B$ ,  $T_{u \nu n} = 3\tau = 3.0$ , 263 $\cdot 10^{-3}$  и определенной в п.3.5 переходной функции графики входного и выходного напряжений приведены на рис.3.9.

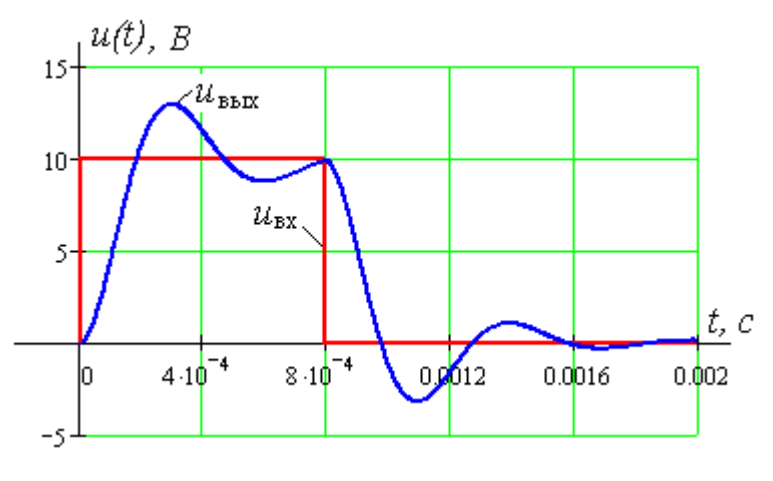

Рис. 3.9

# СОДЕРЖАНИЕ

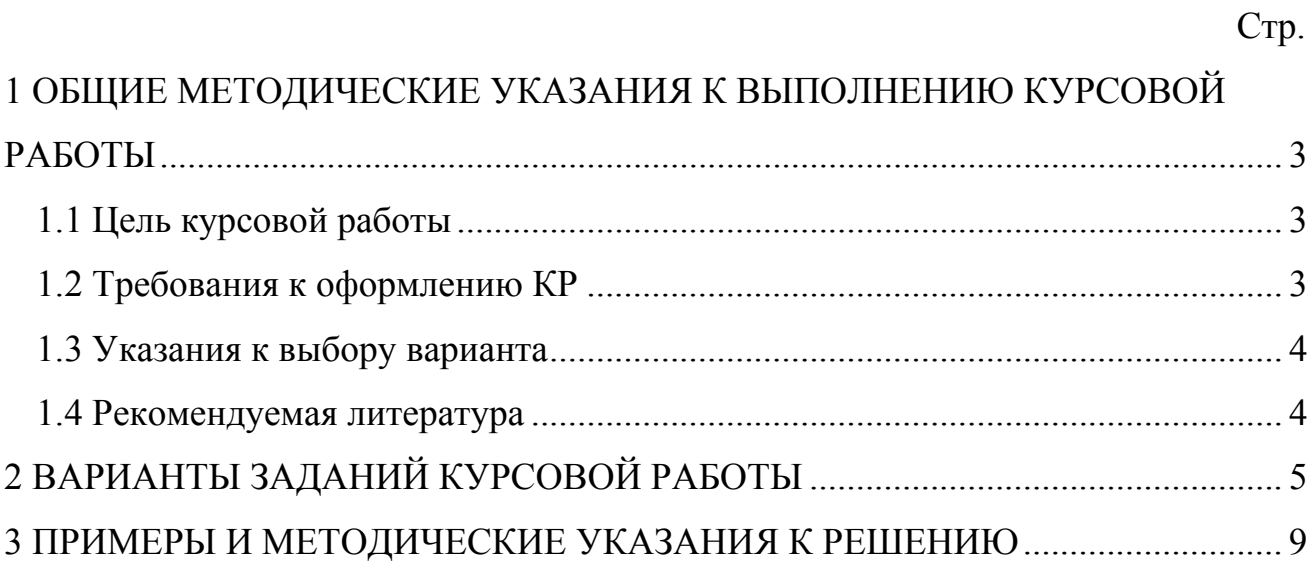